# **Häufigkeitsbestimmung**

### **Aufgabe 1**

**Wortwolke** 

Miss die Wörter der Wortwolke aus, indem du die Höhe der Kleinbuchstaben ohne Ober- und Unterlänge bestimmst. Fange mit dem Wort an, das am größten dargestellt ist. Trage deine Ergebnisse in die Tabelle auf der nächsten Seite ein.

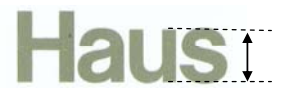

# schreien rufen ie

Erstellt mit www.wordle.net

# **Zu Aufgabe 1**

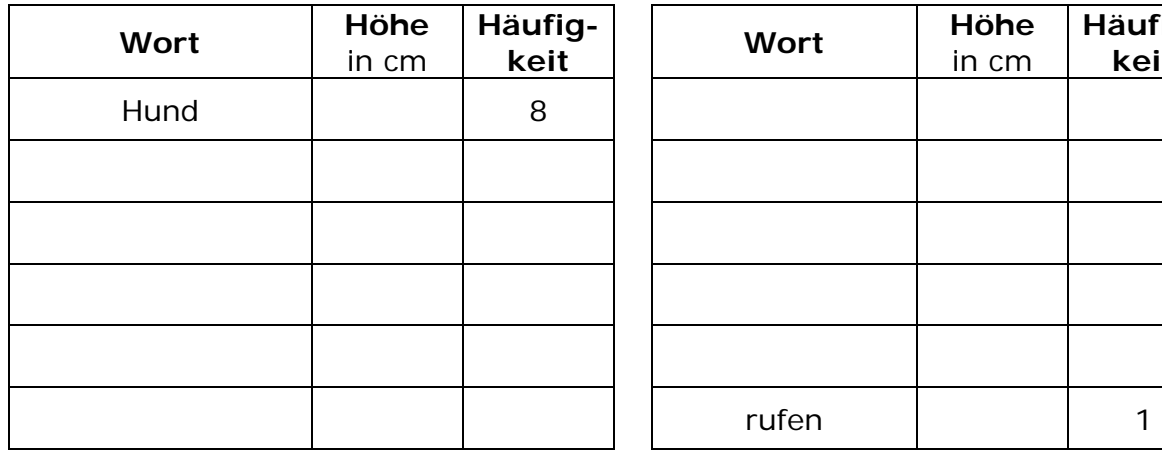

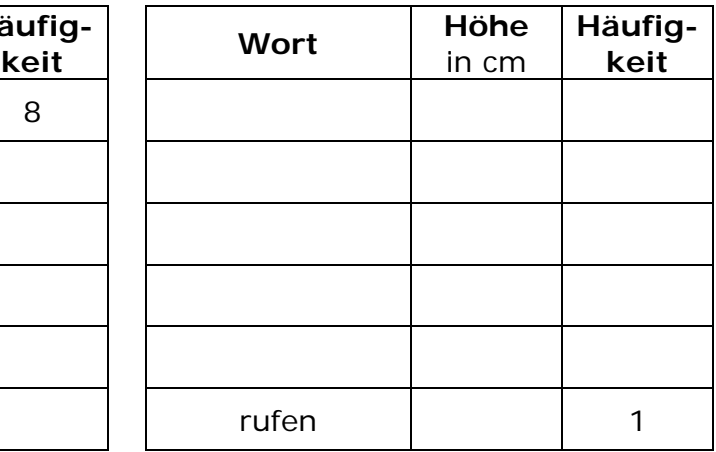

Bestimme die fehlenden Häufigkeiten und trage sie in die Tabelle ein.

# **Aufgabe 2**

Stelle die Häufigkeitsverteilung in einem Säulendiagramm dar.

## **Aufgabe 3**

Trage die Wertepaare in das Diagramm ein.

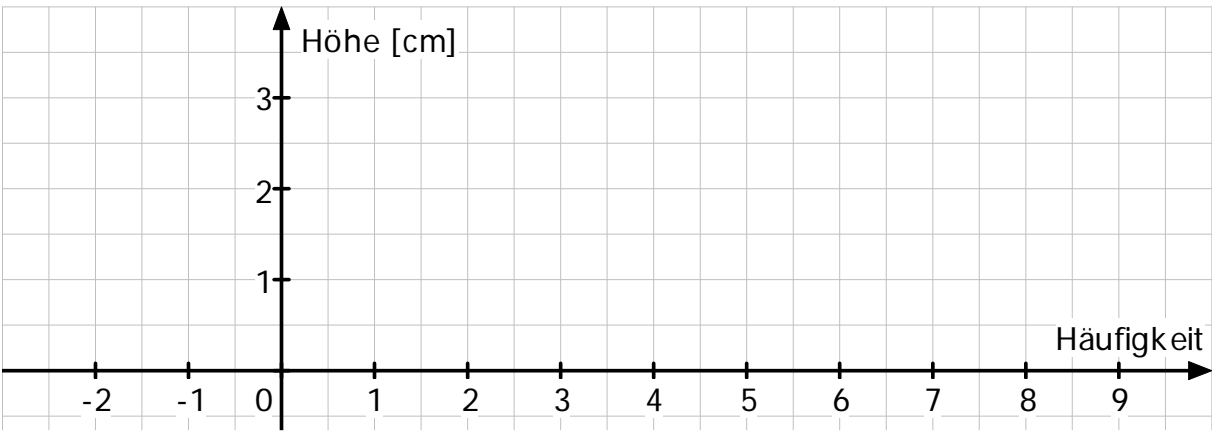

# **Häufigkeitsbestimmung – Lösung**

Die angegebenen Werte der Höhen ergeben sich, wenn das Aufgabenblatt in A4 ausgedruckt wird.

### **Aufgabe 1**

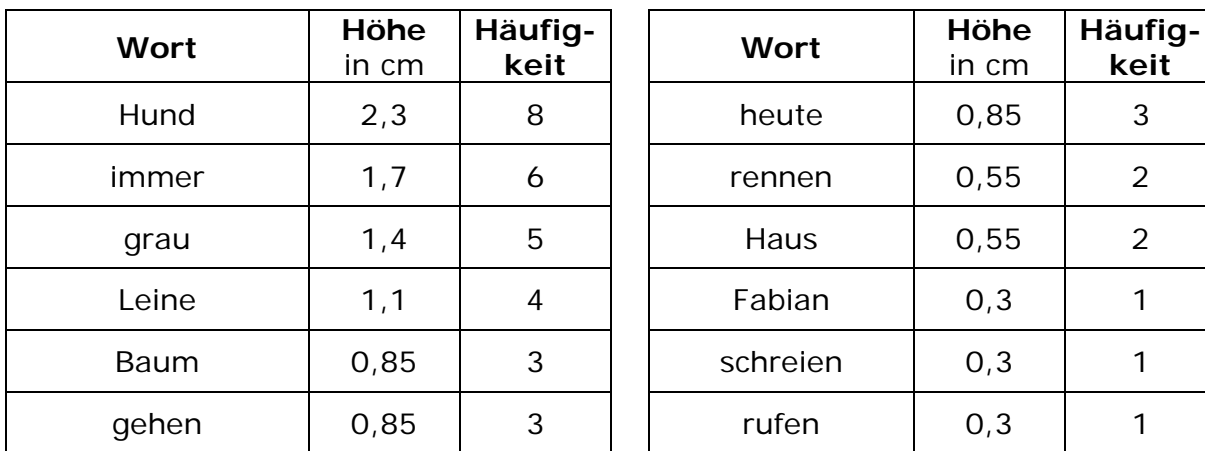

# **Aufgabe 2**

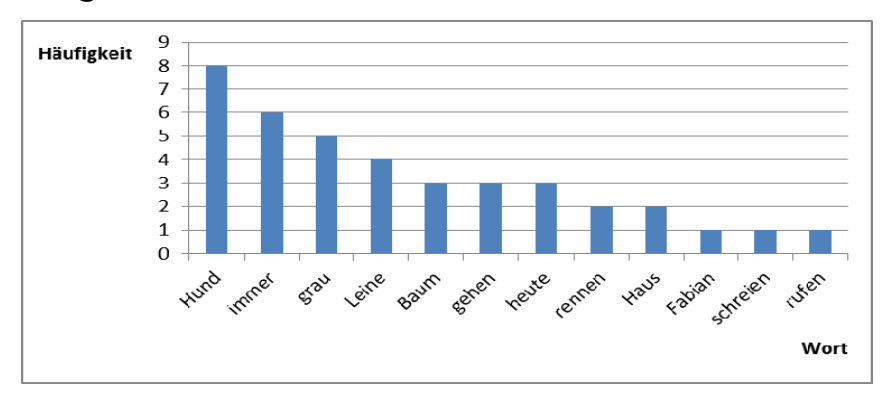

# **Aufgabe 3**

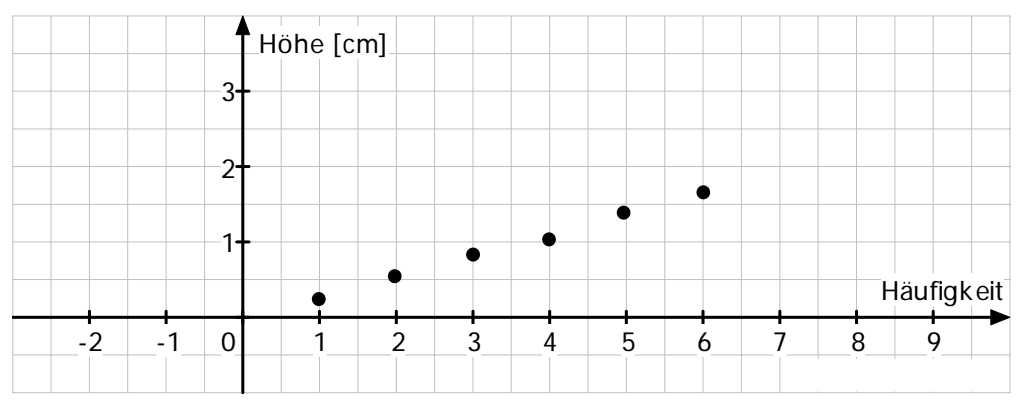

Zur Kontrolle: Regressionsgerade  $y = 0,29x - 0,02$ 

# **Häufigkeitsbestimmung**

### **Zusätze**

- 1. Die Lehrkraft nennt z. B. vier Wörter. Die Schülerinnen und Schüler verfassen einen halbseitigen Text, in dem die vorgegebenen Wörter gehäuft vorkommen sollen. Der Text wird analysiert. Die Häufigkeit aller Wörter, die mindestens zweimal vorkommen, wird notiert. Anschließend wird eine lineare Zuordnung definiert und eine Wortwolke gezeichnet.
- 2. Die Schülerinnen und Schüler verfassen einen eigenen Text und erstellen mit www.wordle.net eine Wortwolke. Einige der Wortwolken werden auf Folie kopiert und der Klasse gezeigt. Im Klassengespräch soll ergründet werden, welchen Inhalt die Geschichte hatte. So wird ersichtlich, welche Informationen in der Darstellung von Daten stecken können.
- 3. Texte aus dem Deutsch- und dem Fremdsprachenunterricht können mit www.wordle.net analysiert werden.